## erations and tushu007.com<br>  $\label{eq:ch2} \text{CAD}>>$

## <<Protel 99

<<Protel 99 CAD>>

- 13 ISBN 9787563515769
- 10 ISBN 7563515763

出版时间:2008-1

页数:218

PDF

更多资源请访问:http://www.tushu007.com

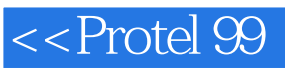

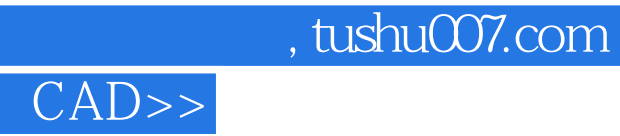

Protel 99

本书以Protel 99英文版为基础,结合电子电路设计的特点,从实用角度出发,全面介绍了电路原理图

具体内容有Prorel 99基础、原理图设计环境的设置、电路原理图的设计、层次式原理图的设计、

## <<Protel 99

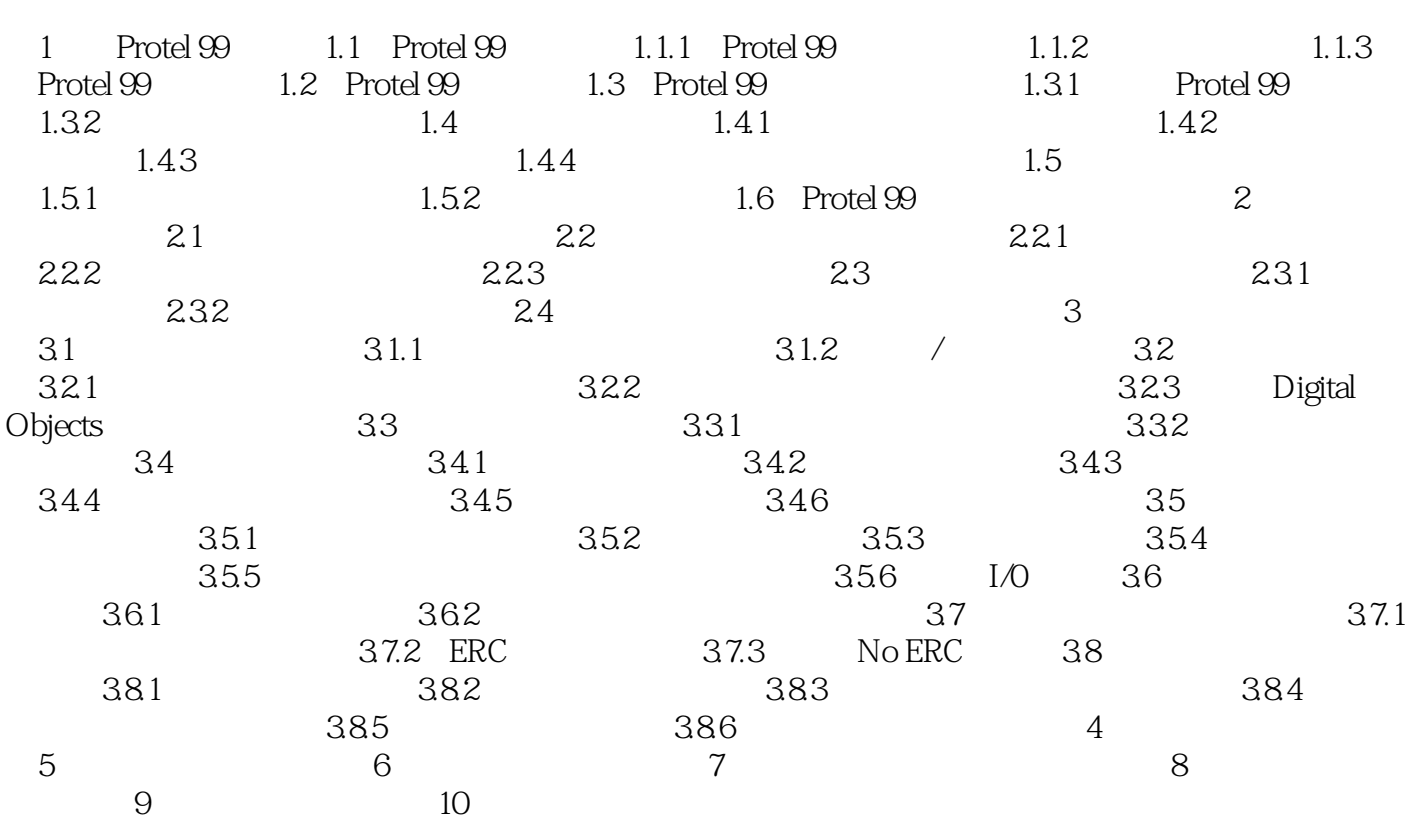

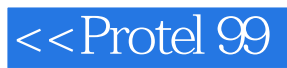

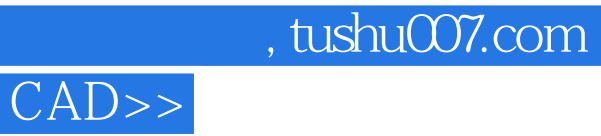

本站所提供下载的PDF图书仅提供预览和简介,请支持正版图书。

更多资源请访问:http://www.tushu007.com